# The limecv document class*<sup>∗</sup>*

Olivier Pieters [me\(at\)olivierpieters\(dot\)be](me (at) olivierpieters (dot) be)

v0.1.7 from  $2020/02/08$ 

# **Contents**

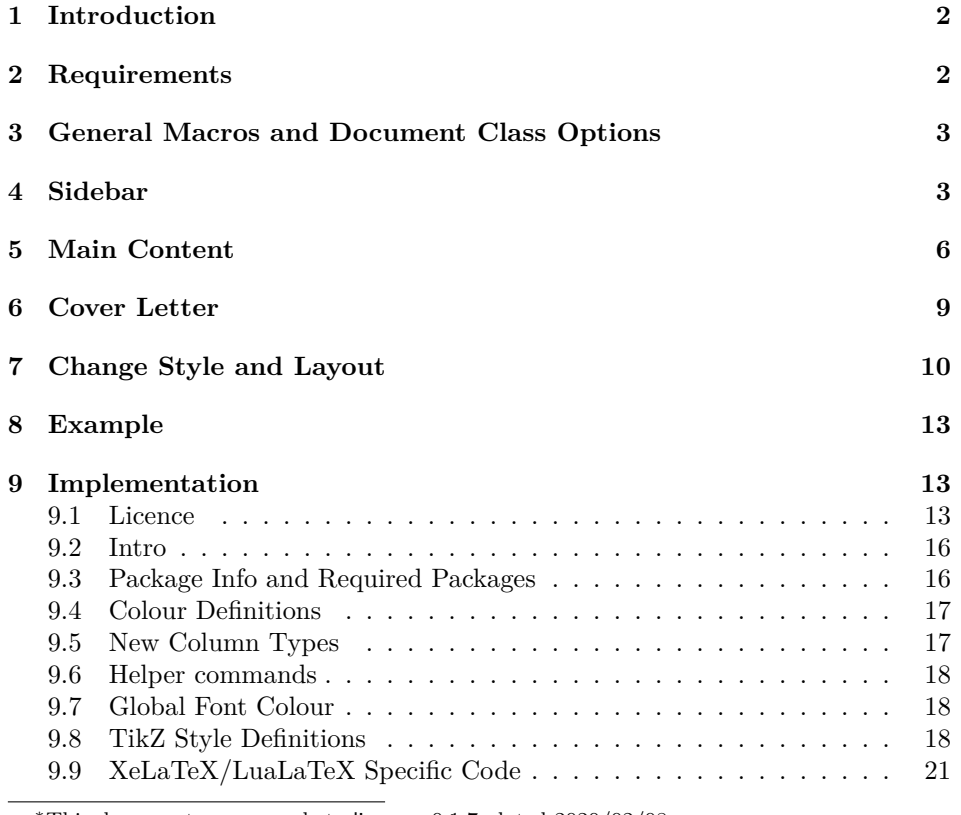

*∗*This document corresponds to limecv v0.1.7, dated 2020/02/08.

### <span id="page-1-0"></span>**1 Introduction**

This document class is designed to facilitate easy development of curriculum vitæ (CV). A set of predefined macros and environments are available for most common sections on a CV. These special elements have been designed to ease quick creation. This document class was co-designed with a business card, which can be found on GitHub: <https://github.com/opieters/business-card>.

The design of this CV is split up in three parts, illustrated by fig. [1.](#page-1-2) Each of these parts that make up this CV template will be detailed in the sections below.

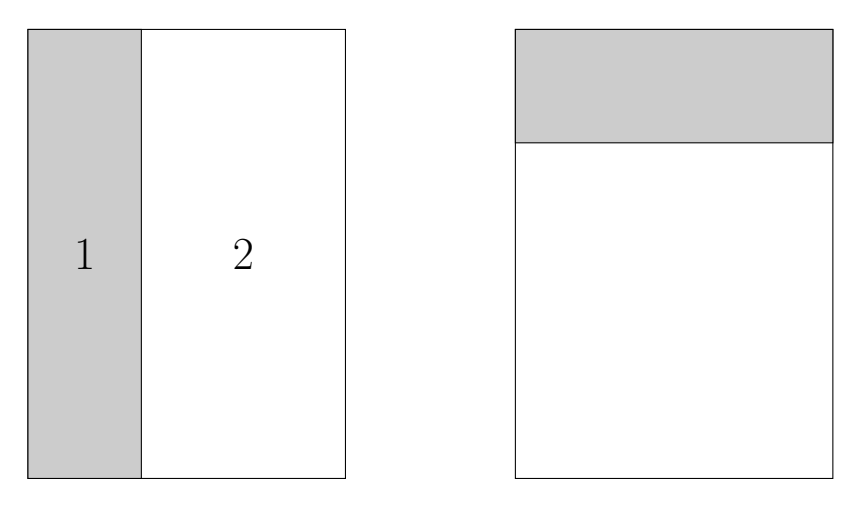

<span id="page-1-2"></span>Figure 1: Illustation of a basic template. The image to the left depicts the actual CV: sidebar to the left (1) with main content on the right (2). The image to the right depicts the cover letter design.

### <span id="page-1-1"></span>**2 Requirements**

It is advised to use the **XeLaTeX** engine. However, there is also support for **LaTeX** and **LuaLaTeX**. In these cases, fonts might be different than intended and side bearings will not be corrected, since only the XeLaTeX engine has access to these. In the subsequent sections, it will always be assumed that the XeLaTeX compiler is used (unless noted otherwise).

Any font can be used, though by default the  $\text{Fira}^{-1}$  $\text{Fira}^{-1}$  $\text{Fira}^{-1}$  font is used. This should be installed and accessible by the typesetting system. If another font is desired, it can be overwritten using the sansfont document class options and \cvMainFont command. The mono spaced font can be changed by means of the monofont class option.

**FontAwesome**[2](#page-1-4) is the icon font used. This font should also be available and

<span id="page-1-3"></span><sup>1</sup><https://github.com/mozilla/Fira>

<span id="page-1-4"></span><sup>2</sup><http://fontawesome.io>

cannot be replaced by another icon font. Most modern TeX distributions ship with this font since they provide the fontawesome package.

### <span id="page-2-0"></span>**3 General Macros and Document Class Options**

\cvSetLanguage The default language is English and can be modified using the \cvSetLanguage macro. Possible arguments are: chinese, dutch, english, french, german, italian. If your language is not supported or you want to override a word in any supported language, you can modify the keys that hold the different section titles. These can be in the source code. The following snippet illustrates how this can be done for French:

```
1 \rightarrow pgfkeys{/@cv/names/education = Formations}
2 \pgfkeys{/@cv/names/skills = Comp\'etences}
```
### <span id="page-2-1"></span>**4 Sidebar**

The sidebar should contain personal information such as your name, job title (or industry or similar), contact information, small bio, interests and language skills. Special environments and commands have been defined for each of these sections and will be described below.

Everything that should be inside the sidebar should be placed in the cvSidebar environment. This environment is placed on the left side of the page by default. If it should be typeset on the right side, use the starred version (cvSidebar\*)

The following environments are available inside the sidebar environment: cvProfile, cvContact, cvLanguages, cvInterests and cvProjects.

\cvID This command typesets a picture (in a circle) with name and position underneath it. The argument order is: \cvID{*⟨first name⟩*}{ *⟨last name⟩*}{ *⟨picture location⟩*}{*⟨job position⟩*}. Empty fields are allowed for the third and fourth arguments. No picture and no job position will then be typeset. Example code:

```
1 \cvID{John}{Doe}{profile_picture}{Broker}
```
cvProfile This environment contains a brief profile description or biography. No additional arguments are allowed. Example code:

```
1 \begin{cvProfile}
   A short biography goes here.
3 \end{cvProfile}
```
- cvContact All the contact information goes here. Inside this environment, the following commands are available:
- \cvContactAddress \cvContactAddress{ *⟨address⟩*} typesets an address. How this address should be typeset exactly, is left to the user. The use of line breaks  $(\setminus)$  is allowed;

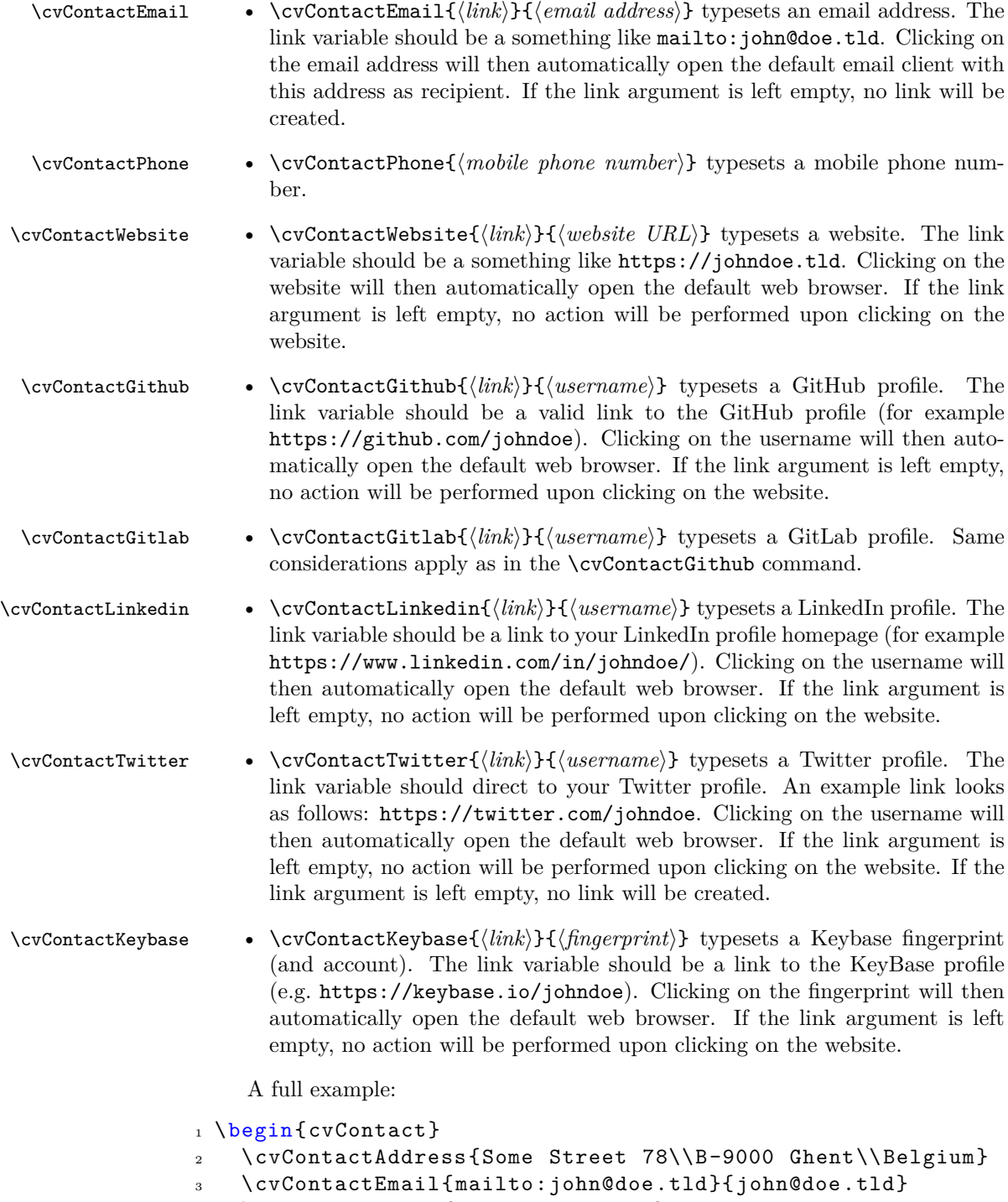

<sup>4</sup> \cvContactPhone{+1 781 555 1212}

- <sup>5</sup> \cvContactWebsite{https://doe.tld}{doe.tld}
- <sup>6</sup> \cvContactGithub{https://github.com/johndoe}{johndoe}
- <sup>7</sup> \cvContactLinkedin{https://www.linkedin.com/in/johndoe/}{ johndoe}
- <sup>8</sup> \cvContactTwitter{https://twitter.com/johndoe}{@johndoe}
- <sup>9</sup> \cvContactKeybase{https://keybase.io/johndoe}{\texttt{
	- AAAA 5555 BBBB FFFF}}

```
10 \end{cvContact}
```
If you wish to add contact information that is not available by default, you can extend the command using two internal commands: \cv@ContactTemplateLink and \cv@ContactTemplate. See the source code for usage instructions.

cvLanguages This environment is used to showcase language skills. The \cvLanguage{ $\langle \text{language} \rangle$ }{<br>\cvLanguage  $\langle \text{skill level} \rangle$ } should be used inside this environment. The skill level is a real value  $\langle skill\ level\rangle$ } should be used inside this environment. The skill level is a real value with a maximum value of 5. If higher values are used, the result will not be typeset properly. An example is included below.

```
1 \begin{cvLanguages}
```

```
2 \cvLanguage{English (native)}{5}
```

```
3 \cvLanguage{German (B1)}{3}
```
<sup>4</sup> \cvLanguage{Spanish}{3}

```
5 \end{cvLanguages}
```
cvInterests Typeset interests (can be both professional and personal) using cvInterests. By default it just typesets a list of items in the long format (long). The short format can be activated by passing the short option to the environment. Inside this environment, three commands can be used: \cvInterestsPersonal, \cvInterestsPersonal \cvInterestsProfessional and \cvInterest. \cvInterestsPersonal and \cvInterestsProfessional \cvInterestsProfessional add optional sections inside this environment to differentiate between personal and professional interests respectively. Both macros \cvInterest have no options nor arguments. The \cvInterest{*⟨icon⟩*}{ *⟨interest⟩*} command takes an icon and interest as arguments.

Examples that illustrate the different options are depicted below:

```
1 \begin{cvInterests}
```

```
2 \cvInterestsPersonal
```

```
3 \cvInterest{\faTrain}{model trains}
```
<sup>4</sup> \cvInterest{\faFlask}{(applied) sciences}

```
5 \cvInterest{\faSuitcase}{travelling}
```
\cvInterestsProfessional

```
7 \cvInterest{\faGraduationCap}{machine learning}
```
- <sup>8</sup> \cvInterest{\faCogs}{robotics}
- 9 \end{cvInterests}

```
1 \begin{cvInterests}[short]
```
- <sup>2</sup> \cvInterestsPersonal
- <sup>3</sup> \cvInterest{\faTrain}{model trains}
- <sup>4</sup> \cvInterest{\faFlask}{(applied) sciences}

```
5 \cvInterest{\faSuitcase}{travelling}
   \cvInterest{\faCamera}{photography}
   7 \cvInterest{\faGamepad}{gaming}
   8 \cvInterest{\faMusic}{music}
9 \end{cvInterests}
```
cvProjects If you have interesting (side) projects that are relevant for your CV, you can list them using the cvProjects environment. Inside this environment you can use the \cvProject \cvProject[*⟨options⟩*]{*⟨name⟩*}{*⟨description⟩*} macro to list all your projects. The only options currently allowed in *⟨options⟩* are an image (using image) and a URL (using link). This image must be an external file and the user must handle its size through width or height. Example usage:

```
1 \begin{cvProjects}
```
- <sup>2</sup> \cvProject[image=clock ,width=1cm]{yanic}{An IoT nixie clock.}
- <sup>3</sup> \cvProject{\texttt{limecv}}{A \LaTeX\ document class for curriculum vit\ae.}

```
4 \end{cvProjects}
```
It is currently not possible to extend the sidebar with additional environments. To add your own, look at the source code and create your own LATEX-style hack.

### <span id="page-5-0"></span>**5 Main Content**

The main content section includes details on your education, experience, skills, references and more. Several environments have been designed to suit specific needs. These will be discussed next.

cvMainContent Everything in the main content section should be encapsulated in the cvMainContent environment. This environment defines four new environments: cvEducation, cvExperience, cvSkills and cvReferences. These four environments are self explanatory in terms of functionality. We will detail each of these environments.

> Note that cvMainContent also has a starred variant (cvMainContent\*). The function is similar to cvSidebar\*, in the sense that it places everything to the left instead of the default right location.

cvEducation The education environment creates a timeline styled list of your education. Individual education items should be listed by means of the \cvItem{ *⟨details⟩*} macro which is available within this environment. Instead of forcing a specific layout structure, it was preferred to leave the actual mark-up to the end user. *All* information concerning a single education should be passed to this single argument. However, the user is always welcome to create his own styling macro that takes multiple arguments. This is illustrated by the examples below.

Listing 1: cvEducation *without* special user mark-up command.

```
1 \begin{cvEducation}
```
\cvItem{Evening class: Chinese\\

```
3 Some School , City. September 2015 -- June 2016\\
   4 Achieved A2 language skill in Chinese (Mandarin).}
5 \cvItem{Bachelor of Science in Biochemistry and
       Biotechnology\\
6 University, City. September 2009 -- June 2012\\
7 General training in the basic sciences and the molecular
       life science.}
    8 \cvItem{Master of Science in Biochemistry and
       Biotechnology\\
9 University, City. September 2012 -- June 2015\\
10 Acquisition of insight into and knowledge of
       possibilities for application in
11 the area of biochemistry and biotechnology, specific with
        applications in
12 biomedical application and due problem -solving reasoning
       skills.}
13 \end{cvEducation}
```
Listing 2: cvEducation *with* special user mark-up command.

```
1 % in preamble:
2 \newfontfamily\firaMedium{Fira Sans Medium}
3 \NewDocumentCommand{\cvEducation}{mmm}{{\firaMedium #1}\\
     #2\\ \emph{#3}}
4 % in document:
5 \begin{cvEducation}
6 \cvItem{\cvEducation{Evening class: Chinese}%
7 {Some School , City. September 2015 -- June
                2016}%
             8 {Achieved A2 language skill in Chinese (
                Mandarin).}}
9 \cvItem{\cvEducation{Bachelor of Science in Biochemistry
      and Biotechnology}%
10 {University , City. September 2009 -- June 2012}
                %
11 {General training in the basic sciences and the
                 molecular life
12 science.}}
13 \cvItem{\cvEducation{Master of Science in Biochemistry
      and Biotechnology}%
14 {University , City. September 2012 -- June 2015}
                %
15 {Acquisition of insight into and knowledge of
                possibilities for
16 application in the area of biochemistry and
                 biotechnology , specific
```

```
17 with applications in biomedical application
               and due problem -solving
18 reasoning skills.}}
19 \end{cvEducation}
```
cvExperience cvExperience works very similar to cvEducation. If follows the exact same structure and has the same design philosophy where you should use  $\c{c$ rItem inside this environment to typeset the individual items in a timeline style. Listing [3](#page-7-0) illustrates this with an example.

Listing 3: cvExperience code example.

```
1 \begin{cvExperience}
2 \cvItem{Student Job\\
3 \textsc{\selectfont Company X}, Location X. Summer
         2010\\
4 Integer tincidunt dapibus consectetur. Nullam tristique
          aliquam luctus. Sed
5 ut ante velit. Nulla pharetra maximus lacus at
         elementum. Suspendisse
     sodales consectetur metus, sit amet ultricies ipsum
         ultrices ut.};
7 \cvItem{Internship\\
8 \textsc{Company Y}, Location Y. June 2012 -- August
         2012\9 Lorem ipsum dolor sit amet, consectetur adipiscing elit
         . Morbi dictum cursus
10 sapien , id eleifend mi pellentesque id. Etiam lobortis
         eu odio a sodales.
11 Phasellus ut dolor feugiat , lacinia lectus in, blandit
         metus. Fusce lacinia
12 dolor et metus gravida pulvinar sit amet et ex.};
13 \cvItem{Internship\\
14 \textsc{Company Z}, Location Z. August 2014 --
         September 2014\\
15 Lorem ipsum dolor sit amet, consectetur adipiscing elit
         . Morbi dictum cursus
16 sapien , id eleifend mi pellentesque id. Etiam lobortis
         eu odio a sodales.
17 Phasellus ut dolor feugiat, lacinia lectus in, blandit
         metus. Fusce lacinia
18 dolor et metus gravida pulvinar sit amet et ex.
         Suspendisse vestibulum , leo
19 malesuada molestie maximus , sem risus ornare elit,
         vitae sodales felis
20 elit in ipsum.};
21 \end{cvExperience}
```
cvSkills The skills section is contained within the cvSkills environment. This environment typesets your skills on a 5-level (discrete) scale. These are divided into two columns. To that end, two macros are available: cvSkillOne and cvSkillTwo. cvSkillTwo cvSkillTwo{ *⟨skill level⟩*}{*⟨skill⟩*}{*⟨skill level⟩*}{*⟨skill⟩*} typesets a row of two skills. If you have an odd number of items, cvSkillOne{ $\langle$ *skill level* $\rangle$ }{  $\langle$ *skill*}} should be used. An example of a skill-list can be found in listing [4](#page-8-1).

Listing 4: Illustration of the cvSkills environment.

```
1 \begin{cvSkills}
   \cscXillTwo{5}{MATLAB}{5}{\LaTeX}
   3 \cvSkillTwo{4}{Python}{4}{VHDL}
   4 \cvSkillTwo{4}{Microsoft Office}{4}{macOS}
   5 \cvSkillOne{3}{C, C++}
6 \end{cvSkills}
```
cvReferences The final section is intended to list all your references. These go inside the cvReferences environment. The enumeration of the different items should \cvAddReference be done using the \cvAddReference{ *⟨information⟩*} macro. The following keys are available: name, company, job, address line 1, address line 2, address line 3, mobile phone, work phone and email. These are all optional arguments and will be typeset consistently between the two references per row. When adding two references, the left one should be specified first using \cvAddReference\*. This will store the values and typeset them when adding the second reference through \cvAddReference. Note that \cvAddReference should be used if only one reference needs to be typese. Listing [5](#page-8-2) illustrates the usage of this environment.

> *Important remark*: the comment after the usage of \cvAddReference is required! Otherwise, spacing will not be as intended.

> > Listing 5: cvReferences code example.

```
1 \begin{cvReferences}
2 \cvAddReference{%
     name=Jane Smith,
4 company=Company ABC Co.\ Ltd.,
     job=Job title,
     address line 1=Street lane 2,
     address line 2=B-1150 Brussels,
     mobile phone=+1 781 555 1212}% <<-- Important!!!
9 \end{cvReferences}
```
### <span id="page-8-0"></span>**6 Cover Letter**

A final (optional) part of a CV is the cover letter. This is a fairly simple part to create design wise, but probably the hardest to write in an actual CV.

cvCoverLetter The cover letter environment is cvCoverLetter and contains all the cover letter

9

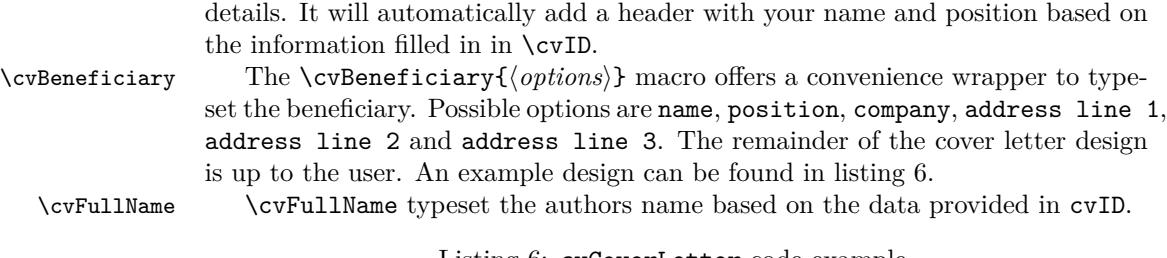

Listing 6: cvCoverLetter code example.

```
1 \section{Cover Letter}
\overline{2}3 \begin{cvCoverLetter}
4
5 \cvBeneficiary{%
6 name=Jane Smith ,
7 position=Position ,
    company=Company,
9 address line 1=Address line 1,
10 address line 2=Address line 2}
11
12 Dear Miss.\ Smith
13
14 \vspace{\baselineskip}
15 \lipsum[1-3]
16 \vspace{\margin}
17
18 \cvFullName
19
20 \end{cvCoverLetter}
```
## <span id="page-9-0"></span>**7 Change Style and Layout**

To change the style, one can redefine the colours, lengths and TikZ styles used throughout the document class.

By default the following colours are defined:

- cvGreen default dark green colour (hex value: 357F2D)
- cvGreenLight light green colour, for larger shapes and backgrounds (hex value: B8E4B3)
- cvDark default text colour (hex value: 2F3142)
- cvRed currently not used (hex value: 7F2D35)
- cvAccent lighter grey shade for accented text (hex value: 474A65)

<span id="page-10-0"></span>To change these, use the code from listing [7](#page-10-0) in the preamble:

Listing 7: Colour editing.

```
1 \definecolor{cvDark}{HTML}{000000}
```
By overwriting the following styles, one can change the appearance of multiple TikZ nodes. The following styles are available.

- interesticon
- interesttext
- eventdottext
- invisibletimedot
- timedot
- eventdot
- contactIcon
- contactText
- headerIcon
- skillLevel
- languageText
- skillText
- progressArea
- progressBar
- sectionTitle
- sectionEduText

<span id="page-10-1"></span>Adding your own styles is easy with the code from listing [8](#page-10-1).

Listing 8: Change TikZ style.

```
1 \tikzset{
2 interesticon/.style = {},
3 }
```
Spacing used inside the document can also be modified by the user. The following lengths have been defined:

- \cvColSep Distance between columns of cvSkills. Default value: 1cm.
- \cvNodeSep Not used currently. Default value: 0.75cm.
- \cvTimeDotDiameter Size of the dots in a timeline. Default value: 3pt.
- \cvMargin Margin around the entire page. Default value: 1cm.
- \cvSideWidth Width of the sidebar. Default value: 0.3\paperwidth-\cvMargin.
- \cvMainWidth Width of the main content section. Default value: \paperwidth-4\cvMargin-\cvSid
- \cvTimeDotSep Distance between timeline dot and text. Default value: 0.4cm.
- \cvStartEndSep Not used. Default value: 0.3cm.
- \cvItemSep Distance between cvItem entries. Default value: 0.4cm.
- \cvTableSepWidth Distance between two columns of cvReferences environment. Default value: 0.3cm.
- \cvCoverLetterHeight Height of the coloured bar at the top of the cover letter. Default value: \cvSideWidth.
- \cvCoverLetterWidth Width of the cover letter text. This can be used to improve the layout. Default value: \cvMainWidth+3\cvMargin.
- \cvPictureWidth Diameter of the profile picture. Default value: 4cm.
- \cvProgressAreaWidth Length of a progress bar for the languages section. Default value: 5em.
- \cvProgressAreaHeight Height of a progress bar for the languages section. Default value: 0.75em.
- \cvSectionSep Distance between sections of the main content section. Default value: 0.6cm.
- \cvSectionSBSep Distance between sections of the sidebar section. Default value: 4pt.
- \cvTitleLineWidth Line width of horizontal line below section title. Default value: 2pt.
- \cvTitleLineSpacing Distance from bottom of the titles of the main content section to the horizontal centre of line. Default value: 0.1cm.
- \cv@projectSep Internal length. Automatically set to \cvItemSep.
- \cvProjectDetailsSep Internal spacing between details of a single project. Default value: 0.2cm.
- \cvInterestDetailsSep Distance between items in case the long options is used for the cvInterests environment. Default value: 4pt.
- \cvContactItemSep Distance between items in the cvContact environment. Default value: 5pt.
- \cvCoverLetterLineWidth Line width of line below cover letter name. Default value: 3pt.
- \cvCoverLetterPositionSpacing Distance between name and position in the cover letter. Default value: 10pt.
- \cvSBSectionLineWidth Line width of left and right lines next to the titles of in the sidebar. Default value: 1pt.
- \cvCoverLetterLineSpacing Distance between name and line below it in the cover letter. Default value: 0pt.
- \cvIDNameSep Distance between first and last name. Default value: 0.1cm.
- \cvPositionSep Distance before and after the position. Default value: 0.5cm.
- \cvSkillSep Distance between skills. Default value: 1ex.
- \cvHeaderIconWidth Automatically set, currently has no visible effect on document. Default value: 0pt.

The fonts can also be changed, either by using the sansfont and monofont class options, or by using the default ways provided by LATEX, XeLaTeX and LuaLaTeX. Note that the fontspec package is already loaded by the class, so you can directly use \setmainfont in the preamble if you are using the XeLaTeX or LuaLaTeX engine.

### <span id="page-12-0"></span>**8 Example**

The source code of a typical CV document can be found in the examples folder. Figures [2](#page-13-0) and [3](#page-14-0) depict the resulting PDF documents.

### <span id="page-12-1"></span>**9 Implementation**

### <span id="page-12-2"></span>**9.1 Licence**

limecv.cls

Copyright 2017 Olivier Pieters

A (Xe/Lua)LaTeX document class

This work may be distributed and/or modified under the conditions of the LaTeX Project Public License, either version 1.3 of this license or (at your option) any later version. The latest version of this license is in http://www.latexproject.org/lppl.txt and version 1.3 or later is part of all distributions of LaTeX version  $2005/12/01$  or later.

# John Doe position Profil Lorem ipsum dolor sit amet, consectetur adipiscing elit. malesuada et. Ut viverra maximus eros.

Phasellus ullamcorper euismod lorem nec eleifend. Suspendisse ac varius quam. Etiam laoreet nunc orci, vestibulum imperdiet enim elementum at. Duis dictum metus sapien, eu blandit quam  $-$  Kontakt Some Street 78 B-9000 Ghent john@doe.tld +1 781 555 1212 doe.tld **in** iohndoe @johndoe AAAA 5555 BBBB FFFF - Sprachen -English (native) German (B2) т Spanish **I** ┳ Interessen — *Persönlich* model trains gaming travelling — *Beruflich*  $f{f}$  film **o** photography Projekte<br>**Additional** limecv A ETEX CV document class.

### **Ausbildung**

Evening class: Chinese Some School, City. September 2015 – June 2016 Achieved A2 language skill in Chinese (Mandarin).

Bachelor of Science in Biochemistry and Biotechnology University, City. September 2009 – June 2012 General training in the basic sciences and the molecular life science.

Master of Science in Biochemistry and Biotechnology

University, City. September 2012 – June 2015 Acquisition of insight into and knowledge of possibilities for application in the area of biochemistry and biotechnology, specific with applications in biomedical application and due problem-solving reasoning skills.

#### **Berufliche Erfahrung**

#### Student Job

Company X, Location X. Summer 2010

Integer tincidunt dapibus consectetur. Nullam tristique aliquam luc-tus. Sed ut ante velit. Nulla pharetra maximus lacus at elementum. Suspendisse sodales consectetur metus, sit amet ultricies ipsum ultrices ut.

#### Internship

Company Y, Location Y. June 2012 – August 2012

Lorem ipsum dolor sit amet, consectetur adipiscing elit. Morbi dic-tum cursus sapien, id eleifend mi pellentesque id. Etiam lobortis eu odio a sodales. Phasellus ut dolor feugiat, lacinia lectus in, blandit metus. Fusce lacinia dolor et metus gravida pulvinar sit amet et ex.

#### Internship

Company Z, Location Z. August 2014 – September 2014 Lorem ipsum dolor sit amet, consectetur adipiscing elit. Morbi dic-tum cursus sapien, id eleifend mi pellentesque id. Etiam lobortis eu odio a sodales. Phasellus ut dolor feugiat, lacinia lectus in, blandit metus. Fusce lacinia dolor et metus gravida pulvinar sit amet et ex. Suspendisse vestibulum, leo malesuada molestie maximus, sem risus ornare elit, vitae sodales felis elit in ipsum.

#### <sup>⋆</sup> **Kenntnisse**

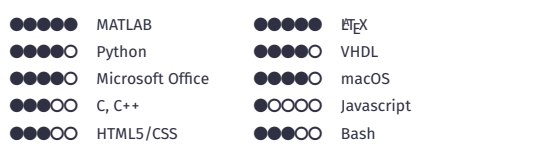

### **Referenzen**

Jane Smith Company ABC Co. Ltd. Job title Street lane 2 B-1150 Brussels +1 781 555 1212

<span id="page-13-0"></span>Figure 2: Example CV (scaled).

# John Doe position

February 8, 2020

JANE SMITH Company Position Address line 1 Address line 2

Dear Miss. Smith

Lorem ipsum dolor sit amet, consectetuer adipiscing elit. Ut purus elit, vestibulum ut, placerat ac, adipiscing vitae, felis. Curabitur dictum gravida mauris. Nam arcu libero, nonummy eget, consectetuer id, vulputate a, magna. Donec vehicula augue eu neque. Pellentesque habitant morbi tristique senectus et netus et malesuada fames ac turpis egestas. Mauris ut leo. Cras viverra metus rhoncus sem. Nulla et lectus vestibulum urna fringilla ultrices. Phasellus eu tellus sit amet tortor gravida placerat. Integer sapien est, iaculis in, pretium quis, viverra ac, nunc. Praesent eget sem vel leo ultrices bibendum. Aenean faucibus. Morbi dolor nulla, malesuada eu, pulvinar at, mollis ac, nulla. Curabitur auctor semper nulla. Donec varius orci eget risus. Duis nibh mi, congue eu, accumsan eleifend, sagittis quis, diam. Duis eget orci sit amet orci dignissim rutrum.

Nam dui ligula, fringilla a, euismod sodales, sollicitudin vel, wisi. Morbi auctor lorem non justo. Nam lacus libero, pretium at, lobortis vitae, ultricies et, tellus. Donec aliquet, tortor sed accumsan bibendum, erat ligula aliquet magna, vitae ornare odio metus a mi. Morbi ac orci et nisl hendrerit mollis. Suspendisse ut massa. Cras nec ante. Pellentesque a nulla. Cum sociis natoque penatibus et magnis dis parturient montes, nascetur ridiculus mus. Aliquam tincidunt urna. Nulla ullamcorper vestibulum turpis. Pellentesque cursus luctus mauris.

Nulla malesuada porttitor diam. Donec felis erat, congue non, volutpat at, tincidunt tristique, libero. Vivamus viverra fermentum felis. Donec nonummy pellentesque ante. Phasellus adip-iscing semper elit. Proin fermentum massa ac quam. Sed diam turpis, molestie vitae, placerat a, molestie nec, leo. Maecenas lacinia. Nam ipsum ligula, eleifend at, accumsan nec, suscipit a, ipsum. Morbi blandit ligula feugiat magna. Nunc eleifend consequat lorem. Sed lacinia nulla vitae enim. Pellentesque tincidunt purus vel magna. Integer non enim. Praesent euis-mod nunc eu purus. Donec bibendum quam in tellus. Nullam cursus pulvinar lectus. Donec et mi. Nam vulputate metus eu enim. Vestibulum pellentesque felis eu massa.

Quisque ullamcorper placerat ipsum. Cras nibh. Morbi vel justo vitae lacus tincidunt ultrices. Lorem ipsum dolor sit amet, consectetuer adipiscing elit. In hac habitasse platea dictumst. Integer tempus convallis augue. Etiam facilisis. Nunc elementum fermentum wisi. Aenean placerat. Ut imperdiet, enim sed gravida sollicitudin, felis odio placerat quam, ac pulvinar elit purus eget enim. Nunc vitae tortor. Proin tempus nibh sit amet nisl. Vivamus quis tortor

<span id="page-14-0"></span>Figure 3: Example cover letter (scaled). Figure not included.

This work has the LPPL maintenance status 'maintained'.

The Current Maintainer of this work is Olivier Pieters. Contact the maintainer at: me (at) olivierpieters (dot) be.

### <span id="page-15-0"></span>**9.2 Intro**

I have tried to create a logical structure for the source code such that related commands are grouped into a signle section. However, this was not always possible.

### <span id="page-15-1"></span>**9.3 Package Info and Required Packages**

Before starting the actual implementation, we first load all required packages and set their options.

Process key-value class options using kvoptions:

1 \RequirePackage{kvoptions}

Define and process class options. print is an (unimplemened) option that should optimise the layout for printed CVs.

2 \DeclareBoolOption[false]{print}

Since the package already attempts to load the fontspec package, it is no longer possible to define a custom font path. This is again passible using this class option. Other options can also be set this way. However, if multiple arguments are desirale, use \cvComma to separate between them, since the class cannot differentiate between its own options and those it need to pass to fontspec.

```
3 \newif\ifcv@fontPath
4 \cv@fontPathfalse
5 \DeclareStringOption{path}
```

```
6 \AddToKeyvalOption*{path}{\cv@fontPathtrue}
```
By default, Fira fonts are used. This can be modifed using sansfont and monofont.

```
7 \DeclareStringOption[Fira Sans]{sansfont}
```

```
8 \DeclareStringOption[Fira Mono]{monofont}
```
Process the options.

9 \ProcessKeyvalOptions\*

The article document class is used as a base template for this class. Options are automatically passed to the article class via this way.

```
10 \DeclareOption*{%
```

```
11 \PassOptionsToClass{\CurrentOption}{article}%
```
12 }

13 \ProcessOptions\relax

14 \LoadClass{article}

Include required packages. A short description is provided about the function of each package.

Check if XeTeX is used.

```
15 \RequirePackage{ifxetex}
```
Check if LuaTeX is used. \RequirePackage{ifluatex} Advanced command definitions. \RequirePackage{xparse} Complex length calculations. \RequirePackage{calc} Colour options. \RequirePackage{xcolor} Advanced table options. \RequirePackage{tabularx} Links. \RequirePackage{hyperref} \RequirePackage{url} Remove paragraph indents. \RequirePackage{parskip} String operations. \RequirePackage{xstring} Key-value parsing within document. \RequirePackage{xkeyval}

### <span id="page-16-0"></span>**9.4 Colour Definitions**

Define the custom colours used in this document.

```
26 \definecolor{cvGreen}{HTML}{357F2D}
```

```
27 \definecolor{cvGreenLight}{HTML}{b8e4b3}
```

```
28 \definecolor{cvRed}{HTML}{7f2d35}
```

```
29 \definecolor{cvDark}{HTML}{2F3142}
```

```
30 \definecolor{cvAccent}{HTML}{474A65}
```
### <span id="page-16-1"></span>**9.5 New Column Types**

Define new table column types with fixed width.

```
31 \newcolumntype{L}[1]{>{\raggedright\let\newline\\%
```

```
32 \arraybackslash\hspace{0pt}}m{#1}}
```

```
33 \newcolumntype{C}[1]{>{\centering\let\newline\\%
```

```
34 \arraybackslash\hspace{0pt}}m{#1}}
```

```
35 \newcolumntype{R}[1]{>{\raggedleft\let\newline\\%
```

```
36 \arraybackslash\hspace{0pt}}m{#1}}
```
### <span id="page-17-0"></span>**9.6 Helper commands**

\cvComma escapes the parsing once and ca be useful to add a comma to the key of a key-value structure.

```
\cvComma
```

```
37 \NewDocumentCommand{\cvComma}{}{,}
```

```
\@IfNoValueOrEmptyTF \@IfNoValueOrEmptyTF{argument}{if empty}{if not empty} checks if an ar-
                     gument is empty.
                        Based on: http://tex.stackexchange.com/questions/63223.
                     38 \ExplSyntaxOn
                     39 \DeclareExpandableDocumentCommand{\@IfNoValueOrEmptyTF}%
                     40 {mmm}{\IfNoValueTF{#1}{#2}{
                     41 \tl_if_empty:nTF {#1} {#2} {#3}%
                     42 }
                     43 }
                     44 \ExplSyntaxOff
     \ifnodedefined Checks if node is defined.
```

```
Based on: https://tex.stackexchange.com/questions/37709
45 \long\def\ifnodedefined#1#2#3{%
```

```
46 \@ifundefined{pgf@sh@ns@#1}{#3}{#2}%
47 }
```
### <span id="page-17-1"></span>**9.7 Global Font Colour**

```
\globalcolor Update global font colour.
```

```
48 \NewDocumentCommand{\globalcolor}{m}{%
49 \color{#1}\global\let\default@color\current@color
50 }
```
Automatically set font colour.

```
51 \AtBeginDocument{\globalcolor{cvDark}}
```
### <span id="page-17-2"></span>**9.8 TikZ Style Definitions**

TikZ is a very imporant package and forms the main reason this CV can have the look that it does now.

```
52 \RequirePackage{tikz}
```
Needed to load the cover letter image in the sidebar.

```
53 \RequirePackage{graphicx}
```
A lot of additional TikZ libraries are also needed:

```
54 \usetikzlibrary{%
```
- calc,
- positioning,

```
57 fit,
```
- arrows.meta,
- backgrounds,
- matrix}

Define all TikZ styles that are used throughout this document. All styles come in pairs: one that the user can overwrite and one that is internally defined and results into the default behaviour. Userdefined behaviour is always included last, such that it can overwrite the default behaviour.

#### \tikzset{

```
62 interesticon/.style = \{\},
63 interesttext/.style = \{\},
64 eventdottext/.style = {},
65 invisibletimedot/.style = \{\},
66 timedot/.style = \{\},
67 contactIcon/.style={},
68 contactText/.style={},
69 headerIcon/.style={},
70 skillLevel/.style={},
71 languageText/.style={},
72 skillText/.style={},
73 progressArea/.style={},
74 progressBar/.style={},
75 sectionTitle/.style={},
76 sectionEduText/.style={%
77 },
78 cv@interesticon/.style = {%
79 minimum width=\cvHeaderIconWidth,
80 interesticon
81 },
82 cv@interesttext/.style = {%
83 interesttext,
84 },
85 cv@eventdottext/.style = {%
86 text width=\cvMainWidth-\cvTimeDotSep,
87 black,
88 anchor=north west,
89 eventdottext,
90 },
91 cv@invisibletimedot/.style = {%
92 circle,
93 minimum width=\cvTimeDotDiameter,
94 anchor=center,
95 invisibletimedot,
96 },
```

```
97 cv@timedot/.style = {%
98 cv@invisibletimedot,
99 draw,
100 fill,
101 black,
102 timedot,
103 },
104 cv@contactIcon/.style={%
105 minimum height=\baselineskip,
106 contactIcon,
107 },
108 cv@contactText/.style={%
109 minimum height=\baselineskip,
110 text depth=0pt,
111 contactText,
112 },
113 cv@headerIcon/.style={%
114 minimum width=\cvHeaderIconWidth,
115 anchor=center,
116 headerIcon,
117 },
118 cv@skillLevel/.style={skillLevel,},
119 cv@languageText/.style={languageText,},
120 cv@skillText/.style={skillText,},
121 cv@progressArea/.style={%
122 minimum width=\cvProgressAreaWidth,
123 minimum height=\cvProgressAreaHeight,
124 rectangle,
125 draw,
126 cvGreen,
127 progressArea
128 },
129 cv@progressBar/.style={%
130 minimum height=\cvProgressAreaHeight,
131 rectangle,
132 draw,
133 fill,
134 cvGreen,
135 anchor=west,
136 progressBar
137 },
138 cv@sectionTitle/.style={%
139 anchor=north west,
140 align=left,
141 sectionTitle,
142 },
143 cv@sectionEduText/.style={%
144 cv@eventdottext,
145 anchor=north west,
```

```
146 sectionEduText,
```
147 }, 148 }

### <span id="page-20-0"></span>**9.9 XeLaTeX/LuaLaTeX Specific Code**

The initial design features the Fira font and thus requires the fontspec package. However, if the pdflatex compiler is used, it should still compile. This is done in this part of the code. If needed, the relevant packages are loaded and the options are set.

### \cv@loadFonts

149 \NewDocumentCommand{\cv@loadFonts}{}{

- 150 \RequirePackage{fontspec}
- 151 \RequirePackage{fontawesome}

Load the fonts. By default Fira will be loaded, but this can be overwritten by the user.

```
152 \setmainfont[Numbers={Monospaced}]{\limecv@sansfont}
```
- 153 \setsansfont{\limecv@sansfont}
- 154 \setmonofont{\limecv@monofont}

Sometimes fonts are not located in their default location, if this option is passed, additional paths will be traversed.

155 \ifcv@fontPath

```
156 \newfontfamily{\cv@FA}[Path=\limecv@path]%
```
- 157 {FontAwesome}
- 158 \else
- 159 \newfontfamily{\cv@FA}{FontAwesome}
- $160$   $\forall$ i

The fontawesome package does not feature all of the latest icons available, so we define some of the manually since they are relevant for this CV.

### \faAddressCard

```
161 \ProvideDocumentCommand{\faAddressCard}{}{{\cv@FA%
162 \symbol{"F2B9}}}
```
#### \faVcard

- 163 \ProvideDocumentCommand{\faVcard}{}{{\cv@FA%
- 164 \symbol{"F2BB}}}

### \faMicrochip

165 \ProvideDocumentCommand{\faMicrochip}{}{{\cv@FA%

166 \symbol{"F2DB}}}

In the future, the fontawesome dependency can be dropped if a manually coded icon is included, such as those defined in monderncv. Example: [https://raw.](https://raw.githubusercontent.com/xdanaux/moderncv/% master/moderncviconsmarvosym.sty) [githubusercontent.com/xdanaux/moderncv/%master/moderncviconsmarvosym.](https://raw.githubusercontent.com/xdanaux/moderncv/% master/moderncviconsmarvosym.sty) [sty](https://raw.githubusercontent.com/xdanaux/moderncv/% master/moderncviconsmarvosym.sty)

167 }

Execute the above defined command if relevant. In the case of pdflatex, the default font is set to a sans serif font.

```
168 \ifxetex
169 \cv@loadFonts
170 \else
171 \ifluatex
172 \cv@loadFonts
173 \else
174 \RequirePackage{fontawesome}
175 \RenewDocumentCommand{\familydefault}{}{\sfdefault}
176 \fi
177 \fi
```
If the XeLaTeX compiler is used and the font is compatible, it is possible to remove the side bearing of certain characters. This is advantageous for alignment of certain characters. However, in the case a non-compatible compiler is used, these commands do not poerform anything.

The code below is based on: [https://tex.stackexchange.com/questions/](https://tex.stackexchange.com/questions/274479) [274479](https://tex.stackexchange.com/questions/274479) and <https://tex.stackexchange.com/questions/34563>

```
178 \ifxetex
```
#### \kright

```
179 \NewDocumentCommand{\kright}{m}{\leavevmode #1%
180 \kern-\XeTeXglyphbounds3 \the\XeTeXcharglyph`#1 }
181 % \end{macro}
182 % \begin{macro}{\kleft}
183% \begin{macrocode}
184 \NewDocumentCommand{\kleft}{m}{\leavevmode %
185 \kern-\XeTeXglyphbounds1 \the\XeTeXcharglyph`#1 #1}
```
186 \else

#### \kright

187 \NewDocumentCommand{\kright}{m}{#1}

#### \kleft

188 \NewDocumentCommand{\kleft}{m}{#1}

189 \fi

Extracts n-th charcter from a string Argument order: string - character number

190 \ExplSyntaxOn

191 $\cs$ \_generate\_variant:Nn\tl\_item:nn {f}

#### \extract

```
192 \DeclareExpandableDocumentCommand{\extract}{mm}{%
193 \tl_item:fn{#1}{#2}%
194 }
```

```
195 \ExplSyntaxOff
```

```
Page layout
    remove page numbers
196 %% \pagenumbering{gobble}
remove all page styling
197 \pagestyle{empty}
not used
198 \newlength\cvColSep
199 \setlength\cvColSep{1cm} % 2 times column separation!
not used
200 \newlength\cvNodeSep
201 \setlength\cvNodeSep{0.75cm}
202 \newlength\cvTimeDotDiameter
203 \setlength\cvTimeDotDiameter{3pt}
204 \newlength\cvMargin
205 \setlength\cvMargin{1cm}
206 \newlength\cvSideWidth
207 \setlength\cvSideWidth{0.3\paperwidth-\cvMargin}
208 \newlength\cvMainWidth
209 \setlength\cvMainWidth{\paperwidth-4\cvMargin-\cvSideWidth}
210 \newlength\cvTimeDotSep
211 \setlength\cvTimeDotSep{0.4cm}
212 \newlength\cvStartEndSep
213 \setlength\cvStartEndSep{0.3cm}
214 \newlength\cvItemSep
215 \setlength\cvItemSep{0.4cm}
216 \newlength\cvTableSepWidth
217 \setlength\cvTableSepWidth{0.3cm}
218 \newlength\cvCoverLetterHeight
219 \setlength\cvCoverLetterHeight{\cvSideWidth}
220 \newlength\cvCoverLetterWidth
221 \setlength\cvCoverLetterWidth{\cvMainWidth+3\cvMargin}
222 \newlength\cvPictureWidth
223 \setlength\cvPictureWidth{4cm}
progress area size definition
```
 \newlength\cvProgressAreaWidth \setlength\cvProgressAreaWidth{5em} \newlength\cvProgressAreaHeight \setlength\cvProgressAreaHeight{0.75em} \newlength\cvSectionSep \setlength\cvSectionSep{0.6cm} \newlength\cvSectionSBSep \setlength\cvSectionSBSep{4pt} line width of horizontal line below section title

\newlength\cvTitleLineWidth

```
233 \setlength\cvTitleLineWidth{2pt}
```

```
distance from bottom of text to centre of line
234 \newlength\cvTitleLineSpacing
235 \setlength\cvTitleLineSpacing{0.1cm}
set to \cvItemSep by default (do not overwrite!)
236 \newlength\cv@projectSep
237 \setlength\cv@projectSep{0cm}
internal spacing between details of a single project
238 \newlength\cvProjectDetailsSep
239 \setlength\cvProjectDetailsSep{0.2cm}
240 \newlength\cvInterestDetailsSep
241 \setlength\cvInterestDetailsSep{4pt}
242 \newlength\cvContactItemSep
243 \setlength\cvContactItemSep{5pt}
 line width of line below cover letter name
244 \newlength\cvCoverLetterLineWidth
245 \setlength\cvCoverLetterLineWidth{3pt}
246 \newlength\cvCoverLetterPositionSpacing
247 \setlength\cvCoverLetterPositionSpacing{10pt}
248 \newlength\cvSBSectionLineWidth
249 \setlength\cvSBSectionLineWidth{1pt}
250 \newlength\cvCoverLetterLineSpacing
251 \setlength\cvCoverLetterLineSpacing{0pt}
252 \newlength\cvIDNameSep
253 \setlength\cvIDNameSep{0.1cm}
254 \newlength\cvPositionSep
255 \setlength\cvPositionSep{0.5cm}
256 \newlength\cvSkillSep
257 \setlength\cvSkillSep{1ex}
258 \newlength\cvHeaderIconWidth
259 \setlength\cvHeaderIconWidth{0pt}
```
New styling commands Style main section title

\NewDocumentCommand{\cvSection}{m}{\Large\textbf{#1}}

——————————————————

#### Typeset skill level

```
261 \newcount\my@repeat@count
```

```
262 \NewDocumentCommand{\cvSkill}{m}{%
```

```
263 \begingroup
```

```
264 \my@repeat@count=\z@
```

```
265 \@whilenum\my@repeat@count<#1\do{\faCircle\advance%
```

```
266 \my@repeat@count\@ne}%
```

```
267 \my@repeat@count=\numexpr5-\z@\relax
```

```
268 \@whilenum\my@repeat@count>#1\do{\faCircleO\advance%
```

```
269 \my@repeat@count\m@ne}%
```

```
270 \endgroup
```
}

Create horizontal line from edge to edge for sidebar section titles.

Based on: https://tex.stackexchange.com/questions/65731 Alternative: https://tex.stackexchange.com/questions/15119

```
272 \NewDocumentCommand{\cvhrulefill}{}{{\color{cvGreen}%
```
\leavevmode\leaders\hrule height \cvSBSectionLineWidth\hfill\kern\z@}}

- \NewDocumentCommand{\ruleline}{m}{\par\noindent\raisebox{.6ex}{%
- \makebox[\linewidth]{\cvhrulefill\hspace{1ex}%

```
276 \raisebox{-.6ex}{#1}\hspace{1ex}\cvhrulefill}}}
```
Title counters

```
277 \newcounter{cv@titlePrev}
278 \setcounter{cv@titlePrev}{0}
279 \newcounter{cv@titleNext}
```

```
280 \setcounter{cv@titleNext}{1}
```
Draw everything associated with main section title.

```
281 \NewDocumentCommand{\cv@Title}{mm}{%
282 \ifnodedefined{cv@last item \the\value{cv@lastItem}}{%
283 \setlength\cvHeaderIconWidth{%
284 \maxof{\cvHeaderIconWidth}{\widthof{\Large #2}}}%
285 \protected@write\@auxout{}{\global\cvHeaderIconWidth=\the\cvHeaderIconWidth}
286 \node[%
287 below=\cvSectionSep of cv@last item %
288 \the\value{cv@lastItem}.south west,
289 cv@sectionTitle]
290 (cv@title \the\value{cv@titleNext})
291 {\begingroup\edef\y{\endgroup%
292 \cvSection\bgroup\noexpand\kleft{%
293 \extract{#1}{1}}}%
294 \y\StrGobbleLeft{#1}{1}\egroup};
295 \node \frac{95}{10}296 left=\cvTimeDotSep of cv@title \the\value{cv@titleNext},
297 cv@headerIcon]
298 {#2};
299 \node [
300 below=\cvSectionSep of cv@last item %
301 \the\value{cv@lastItem}.south west,
302 cv@sectionTitle]
303 (cv@title \the\value{cv@titleNext} dummy) {%
304 \phantom{\cvSection{Education}}};
305 \begin{scope}[on background layer]
306 \draw[line width=\cvTitleLineWidth,cvGreen]
307 let \p1=(cv@title \the\value{cv@titleNext} %
308 dummy.south west),
309 \p2=(current page.east) in
310 (\xi_1, \y_1-\curlyvee \tau_1) to (\xi_2, \y_1-\curlyvee \tau_1);
311 \end{scope}
312 }{%
313 \node[cv@sectionTitle] at (0,0) (cv@title %
314 \the\value{cv@titleNext})
315 {\begingroup\edef\y{\endgroup%
```

```
316 \cvSection\bgroup\noexpand\kleft{\extract{#1}{1}}}%
317 \y\StrGobbleLeft{#1}{1}\egroup};
318 \node[%
319 left=\cvTimeDotSep of cv@title \the\value{cv@titleNext},
320 cv@headerIcon]
321 {#2};
322 \node[cv@sectionTitle] at (0,0)
323 (cv@title \the\value{cv@titleNext} dummy) {%
324 \phantom{\cvSection{Education}}};
325 \begin{scope}[on background layer]
326 \draw[line width=\cvTitleLineWidth,cvGreen]
327 let \p1=(cv@title \the\value{cv@titleNext} %
328 dummy.south west),
329 \p2=(current page.east) in
330 (\x1,\y1-\cvTitleLineSpacing) to (\x2,\y1-\cvTitleLineSpacing);
331 \end{scope}
332 }%
333 \stepcounter{cv@titlePrev}%
334 \stepcounter{cv@titleNext}
335 }
Draw the timeline
336 \NewDocumentCommand{\cv@EndSectionDraw}{}{
337 \draw (start) to (end.center);}
Item counters
338 \newcounter{cv@itemPrev}
339 \setcounter{cv@itemPrev}{0}
340 \newcounter{cv@itemNext}
341 \setcounter{cv@itemNext}{1}
342 \newcounter{cv@lastItem}
343 \setcounter{cv@lastItem}{1}
List a timeline entry
344 \NewDocumentCommand{\cv@definecvItem}{}{
345 \NewDocumentCommand{\cvItem}{m}{%
346 \ifnodedefined{item \the\value{cv@itemPrev}}{%
347 \node[%
348 below=\cvItemSep of item %
349 \the\value{cv@itemPrev}.south west,
350 cv@eventdottext]
351 (item \the\value{cv@itemNext} header)
352 {\phantom{Evening}};
353 \node[%
354 below=\cvItemSep of item %
355 \the\value{cv@itemPrev}.south west,
356 cv@sectionEduText]
357 (item \the\value{cv@itemNext})
358 {##1};
359 \node[%
360 left=\cvTimeDotSep of item %
```
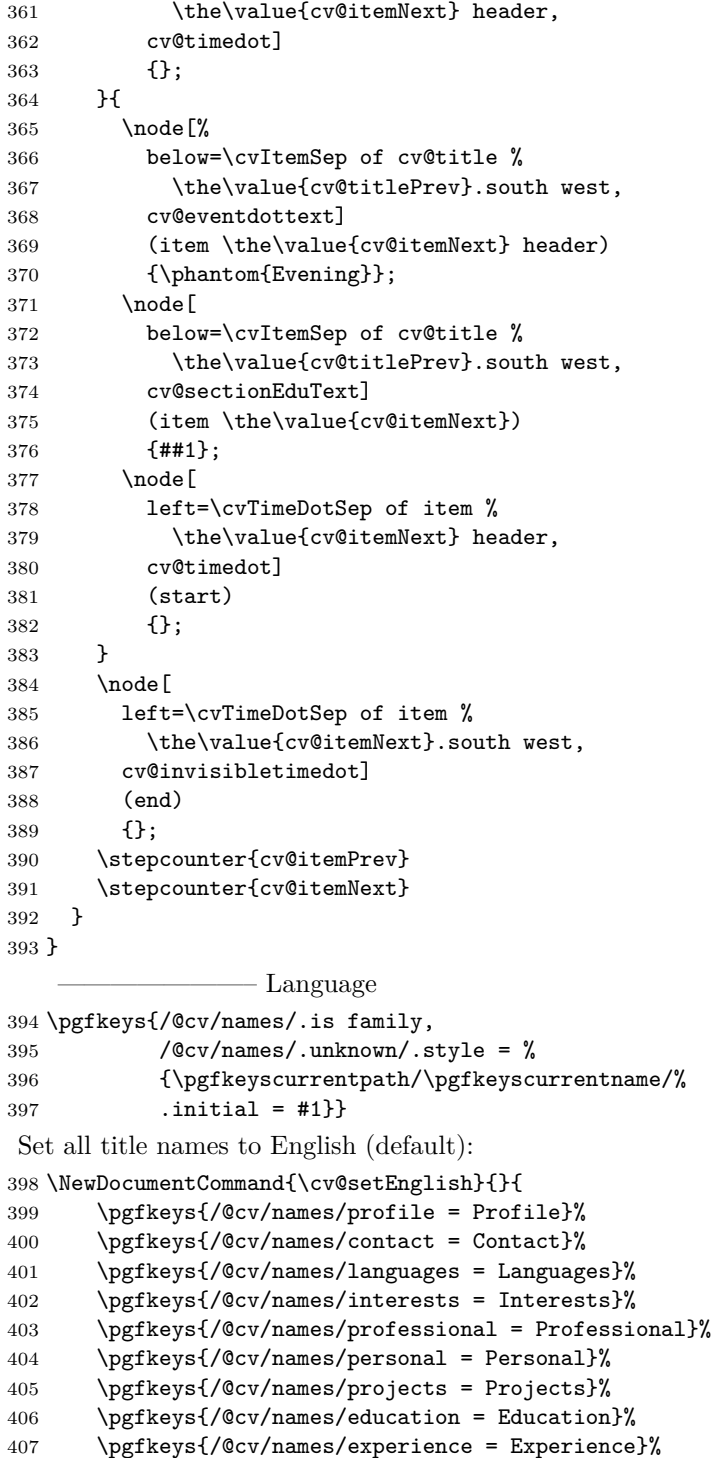

```
408 \pgfkeys{/@cv/names/references = References}%
409 \pgfkeys{/@cv/names/skills = Skills}%
410 \pgfkeys{/@cv/names/publications = Publications}%
411 }
    Set all title names to Dutch:
412 \NewDocumentCommand{\cv@setDutch}{}{
413 \pgfkeys{/@cv/names/profile = Profiel}%
414 \pgfkeys{/@cv/names/contact = Gegevens}%
415 \pgfkeys{/@cv/names/languages = Talenkennis}%
416 \pgfkeys{/@cv/names/interests = Interesses}%
417 \pgfkeys{/@cv/names/professional = Professioneel}%
418 \pgfkeys{/@cv/names/personal = Persoonlijk}%
419 \pgfkeys{/@cv/names/projects = Projecten}%
420 \pgfkeys{/@cv/names/education = Opleiding}%
421 \pgfkeys{/@cv/names/experience = Werkervaring}%
422 \pgfkeys{/@cv/names/references = Referenties}%
423 \pgfkeys{/@cv/names/skills = Vaardigheden}%
424 \pgfkeys{/@cv/names/publications = Publicaties}%
425 }
    Set all title names to Chinese (Mandarin):
426 \NewDocumentCommand{\cv@setChinese}{}{
427 \pgfkeys{/@cv/names/profile = 关于我}%
428 \pgfkeys{/@cv/names/contact = 联系我}%
429 \pgfkeys{/@cv/names/languages = 语言能力}%
430 \pgfkeys{/@cv/names/interests = 兴趣爱好}%
431 \pgfkeys{/@cv/names/professional = Professional}%
432 \qquad \text{logfkeys} / 0 \qquad \text{logfkeys} = Personal = Personal = Personal = Personal = P433 \pgfkeys{/@cv/names/projects = 我的项目}%
434 \pgfkeys{/@cv/names/education = 教育背景}%
435 \pgfkeys{/@cv/names/experience = 工作经验}%
436 \pgfkeys{/@cv/names/references = References}%
437 \pgfkeys{/@cv/names/skills = IT 技能}%
438 \pgfkeys{/@cv/names/publications = 出版作品}%
439 }
    Set all title names to French:
440 \NewDocumentCommand{\cv@setFrench}{}{
441 \pgfkeys{/@cv/names/profile = Profil}%
442 \pgfkeys{/@cv/names/contact = Contact}%
443 \pgfkeys{/@cv/names/languages = Langues}%
444 \pgfkeys{/@cv/names/interests = Centres d'int\'{e}r\^{e}t}%
445 \pgfkeys{/@cv/names/professional = Professionel}%
446 \pgfkeys{/@cv/names/personal = Personnel}%
447 \pgfkeys{/@cv/names/projects = Projets}%
448 \pgfkeys{/@cv/names/education = Education}%
449 \pgfkeys{/@cv/names/experience = Exp\'{e}riences}%
450 \pgfkeys{/@cv/names/references = R\'{e}f\'{e}rences}%
451 \pgfkeys{/@cv/names/skills = Comp\'{e}tences}%
452 }
```
Set all title names to German:

```
453 \NewDocumentCommand{\cv@setGerman}{}{
454 \pgfkeys{/@cv/names/profile = Profil}%
455 \pgfkeys{/@cv/names/contact = Kontakt}%
456 \pgfkeys{/@cv/names/languages = Sprachen}%
457 \pgfkeys{/@cv/names/interests = Interessen}%
458 \pgfkeys{/@cv/names/professional = Beruflich}%
459 \pgfkeys{/@cv/names/personal = Persönlich}%
460 \pgfkeys{/@cv/names/projects = Projekte}%
461 \pgfkeys{/@cv/names/education = Ausbildung}%
462 \pgfkeys{/@cv/names/experience = Berufliche Erfahrung}%
463 \pgfkeys{/@cv/names/references = Referenzen}%
464 \pgfkeys{/@cv/names/skills = Kenntnisse}%
465 \pgfkeys{/@cv/names/publications = Veröffentlichungen}%
466 }
    Set all title names to Italian:
467 \NewDocumentCommand{\cv@setItalian}{}{
468 \pgfkeys{/@cv/names/profile = Profilo}%
469 \pgfkeys{/@cv/names/contact = Contatti}%
470 \pgfkeys{/@cv/names/languages = Lingue}%
471 \pgfkeys{/@cv/names/interests = Interessi}%
472 \pgfkeys{/@cv/names/professional = Professionali}%
473 \pgfkeys{/@cv/names/personal = Personali}%
474 \pgfkeys{/@cv/names/projects = Progetti}%
475 \pgfkeys{/@cv/names/education = Formazione}%
476 \pgfkeys{/@cv/names/experience = Esperienze lavorative}%
477 \pgfkeys{/@cv/names/references = Referenze}%
478 \pgfkeys{/@cv/names/skills = Competenze}%
479 \pgfkeys{/@cv/names/publications = Pubblicazioni}%
480 }
   Set the actual language to English. This can be overwritten by the user in the
preamble
   Define the command to change the language
481 \ExplSyntaxOn
482 \NewDocumentCommand{\cvSetLanguage}{m}{
483 \str_case:nnF {#1}
484 {
485 {dutch} {\cv@setDutch}
486 {english} {\cv@setEnglish}
487 {french} {\cv@setFrench}
488 {german} {\cv@setGerman}
489 {italian} {\cv@setItalian}
490 {chinese} {%
491 \usepackage[BoldFont,SlantFont]{xeCJK}%
492 \cv@setChinese%<br>493 }
```

```
494 }
```
}

```
495 {\ClassError{limecv}{Unknown option `#1' for cvLanguage %
```

```
496 macro.}{Only `english', `chinese`, `dutch`, `french`, `german` %
497 and `italian` are valid options for this macro.}}
498 }
499 \ExplSyntaxOff
500 \cvSetLanguage{english}
501 % \cvSetLanguage{english}
```
Commands specific for cvSkills section information in temporary command yes/no

——————————————————

```
502 \newif\ifcv@firstskill
```
temporary command that stores skill information

```
503 \NewDocumentCommand{\cv@skillsTable}{}{}
```
typeset two skills

```
504 \NewDocumentCommand{\cvSkillTwo}{mmmm}{%
505 \ifcv@firstskill
506 \g@addto@macro\cv@skillsTable{\cvSkill{#1} %
507 & #2 & \cvSkill{#3} & #4}
508 \cv@firstskillfalse
509 \else
510 \g@addto@macro\cv@skillsTable{\\[\cvSkillSep] \cvSkill{#1} %
511 & #2 & \cvSkill{#3} & #4}
512 \fi
513 }
typeset one skill
514 \NewDocumentCommand{\cvSkillOne}{mm}{%
515 \ifcv@firstskill
516 \g@addto@macro\cv@skillsTable{\cvSkill{#1} & #2}
517 \cv@firstskillfalse
518 \else
519 \g@addto@macro\cv@skillsTable{\\[\cvSkillSep] \cvSkill{#1} & #2}
520 \fi
521 }
```
cvMainContent environments

——————————————————

```
522 \NewDocumentEnvironment{cvMainContent}{}{%
523 \begin{tikzpicture}[%
524 every node/.style={%
525 inner sep=0pt,
526 outer sep=0pt},
527 remember picture,
528 overlay,
529 shift={($(current page.north west)+%
530 (\cvSideWidth+3\cvMargin+\cvTimeDotSep,-\cvMargin)$)}]
531 }{%
532 \end{tikzpicture}
533 }
```

```
534 \NewDocumentEnvironment{cvMainContent*}{}{%
535 \stepcounter{titlePrev}
536 \stepcounter{titleNext}
537 \begin{tikzpicture}[%
538 every node/.style={
539 inner sep=0pt,
540 outer sep=0pt},
541 remember picture,
542 overlay,
543 shift={($(current page.north west)+%
544 (\cvMargin+\cvTimeDotSep,-\cvMargin)$)}]
545 }{%
546 \end{tikzpicture}%
547 }
```
cvEductation environment

——————————————————

```
548 \NewDocumentEnvironment{cvEducation}{}{%
549 \cv@Title{\pgfkeysvalueof{/@cv/names/education}}{\faGraduationCap}
insures uniqueness
550 \stepcounter{cv@itemPrev}
551 \stepcounter{cv@itemNext}
552 \cv@definecvItem
553 }{%
554 \cv@EndSectionDraw
555 \stepcounter{cv@lastItem}
556 \draw (item \the\value{cv@itemPrev}.south west)
557 node (cv@last item \the\value{cv@lastItem}) {};
558 }
 ——————————————————
```
cvExperience environment

```
559 \NewDocumentEnvironment{cvExperience}{}{%
560 \cv@Title{\pgfkeysvalueof{/@cv/names/experience}}{\faBriefcase}
insures uniqueness
561 \stepcounter{cv@itemPrev}
562 \stepcounter{cv@itemNext}
563 \cv@definecvItem
564 }{%
565 \cv@EndSectionDraw
566 \stepcounter{cv@lastItem}
567 \draw (item \the\value{cv@itemPrev}.south west)
568 node (cv@last item \the\value{cv@lastItem}) {};
569 }
```
cvSkills environment

```
570 \NewDocumentEnvironment{cvSkills}{}{%
```
——————————————————

```
571 \cv@Title{\pgfkeysvalueof{/@cv/names/skills}}{\faStar}
572 \global\cv@firstskilltrue
573 }{%
574 \node[
575 below=\cvSectionSep of cv@title \the\value{cv@titlePrev}%
576 .south west,
577 anchor=north west] (skills) %
578 {\begin{tabular}{@{}ll@{\hskip\cvColSep}ll@{}}%
579 \cv@skillsTable
580 \end{tabular}};
581 \stepcounter{cv@lastItem}
582 \draw (skills.south west) node %
583 (cv@last item \the\value{cv@lastItem}) {};
584 }
```
cvPublications environment

——————————————————

```
585 \NewDocumentEnvironment{cvPublications}{}{%
586 \cv@Title{\pgfkeysvalueof{/@cv/names/publications}}{\faNewspaperO}
insures uniqueness
587 \stepcounter{cv@itemPrev}
588 \stepcounter{cv@itemNext}
589 \cv@definecvItem
590 }{%
591 \cv@EndSectionDraw
592 \stepcounter{cv@lastItem}
593 \draw (item \the\value{cv@itemPrev}.south west)
594 node (cv@last item \the\value{cv@lastItem}) {};
```
————————————————— cvReferences environment

}

```
596 \NewDocumentEnvironment{cvReferences}{}{%
597 \cv@Title{\pgfkeysvalueof{/@cv/names/references}}{\faLink}
598 \node[
599 below=\cvSectionSep of cv@title \the\value{cv@titlePrev}.%
600 south west,
601 anchor=north west,
602 ] (cv@References) \bgroup %
603 }{%
604 \egroup;
605 \stepcounter{cv@lastItem}
606 \draw (cv@References.south west) node %
607 (cv@last item \the\value{cv@lastItem}) {};
608 }
Key-value parsing structure
609 \pgfkeys{/@cv/references/.is family,
```

```
610 / \sqrt{Cov/references/.unknown/.style} = %
```

```
611 {\pgfkeyscurrentpath/\pgfkeyscurrentname/%
612 . initial = #1}}
613 \newif\ifcv@refName
614 \pgfkeys{/@cv/references/name/.is if=cv@refName}
615 \pgfkeys{/@cv/references/name=false}
616 \newif\ifcv@refPosition
617 \pgfkeys{/@cv/references/position/.is if=cv@refPosition}
618 \pgfkeys{/@cv/references/position=false}
619 \newif\ifcv@refCompany
620 \pgfkeys{/@cv/references/company/.is if=cv@refCompany}
621 \pgfkeys{/@cv/references/copmany=false}
622 \newif\ifcv@refAddressLineA
623 \pgfkeys{/@cv/references/address line 1/.is if=%
624 cv@refAddressLineA}
625 \pgfkeys{/@cv/references/address line 1=false}
626 \newif\ifcv@refAddressLineB
627 \pgfkeys{/@cv/references/address line 2/.is if=%
628 cv@refAddressLineB}
629 \pgfkeys{/@cv/references/address line 2=false}
630 \newif\ifcv@refAddressLineC
631 \pgfkeys{/@cv/references/address line 3/.is if=%
632 cv@refAddressLineC}
633 \pgfkeys{/@cv/references/address line 3=false}
634 \newif\ifcv@refWorkPhone
635 \pgfkeys{/@cv/references/work phone/.is if=%
636 cv@refWorkPhone}
637 \pgfkeys{/@cv/references/work phone=false}
638 \newif\ifcv@refMobilePhone
639 \pgfkeys{/@cv/references/mobile phone/.is if=%
640 cv@refMobilePhone}
641 \pgfkeys{/@cv/references/mobile phone=false}
642 \newif\ifcv@refStored
643 \pgfkeys{/@cv/references/value stored/.is if=%
644 cv@refStored}
645 \pgfkeys{/@cv/references/value stored=false}
    keys
646 \define@key{cvAddReferenceA}{name}{%
647 \global\def\cv@refAName{#1}%
648 \@IfNoValueOrEmptyTF{#1}{}{\pgfkeys{/@cv/references/name = true}}}
649 \define@key{cvAddReferenceA}{company}{%
650 \global\def\cv@refACompany{#1}%
651 \@IfNoValueOrEmptyTF{#1}{}{\pgfkeys{/@cv/references/company = true}}}
652 \define@key{cvAddReferenceA}{position}{%
653 \global\def\cv@refAPosition{#1}%
654 \@IfNoValueOrEmptyTF{#1}{}{\pgfkeys{/@cv/references/position = true}}}
655 \define@key{cvAddReferenceA}{address line 1}{%
656 \global\def\cv@refAAddressLineA{#1}%
657 \@IfNoValueOrEmptyTF{#1}{}{\pgfkeys{/@cv/references/address line 1 = true}}}
```

```
658 \define@key{cvAddReferenceA}{address line 2}{%
659 \global\def\cv@refAAddressLineB{#1}%
660 \@IfNoValueOrEmptyTF{#1}{}{\pgfkeys{/@cv/references/address line 2 = true}}}
661 \define@key{cvAddReferenceA}{address line 3}{%
662 \global\def\cv@refAAddressLineC{#1}%
663 \@IfNoValueOrEmptyTF{#1}{}{\pgfkeys{/@cv/references/address line 3 = true}}}
664 \define@key{cvAddReferenceA}{phone work}{%
665 \global\def\cv@refAPhoneWork{#1}%
666 \@IfNoValueOrEmptyTF{#1}{}{\pgfkeys{/@cv/references/phone work = true}}}
667 \define@key{cvAddReferenceA}{mobile phone}{%
668 \global\def\cv@refAMobilePhone{#1}%
669 \@IfNoValueOrEmptyTF{#1}{}{\pgfkeys{/@cv/references/mobile phone = true}}}
670 \define@key{cvAddReferenceB}{name}{%
671 \global\def\cv@refBName{#1}%
672 \@IfNoValueOrEmptyTF{#1}{}{\pgfkeys{/@cv/references/name = true}}}
673 \define@key{cvAddReferenceB}{company}{%
674 \global\def\cv@refBCompany{#1}%
675 \@IfNoValueOrEmptyTF{#1}{}{\pgfkeys{/@cv/references/company = true}}}
676 \define@key{cvAddReferenceB}{position}{%
677 \global\def\cv@refBPosition{#1}%
678 \@IfNoValueOrEmptyTF{#1}{}{\pgfkeys{/@cv/references/position = true}}}
679 \define@key{cvAddReferenceB}{address line 1}{%
680 \global\def\cv@refBAddressLineA{#1}%
681 \@IfNoValueOrEmptyTF{#1}{}{\pgfkeys{/@cv/references/address line 1 = true}}}
682 \define@key{cvAddReferenceB}{address line 2}{%
683 \global\def\cv@refBAddressLineB{#1}%
684 \@IfNoValueOrEmptyTF{#1}{}{\pgfkeys{/@cv/references/address line 2 = true}}}
685 \define@key{cvAddReferenceB}{address line 3}{%
686 \global\def\cv@refBAddressLineC{#1}%
687 \@IfNoValueOrEmptyTF{#1}{}{\pgfkeys{/@cv/references/address line 3 = true}}}
688 \define@key{cvAddReferenceB}{phone work}{%
689 \global\def\cv@refBPhoneWork{#1}%
690 \@IfNoValueOrEmptyTF{#1}{}{\pgfkeys{/@cv/references/phone work = true}}}
691 \define@key{cvAddReferenceB}{mobile phone}{%
692 \global\def\cv@refBMobilePhone{#1}%
693 \@IfNoValueOrEmptyTF{#1}{}{\pgfkeys{/@cv/references/mobile phone = true}}}
694 \NewDocumentCommand{\cvAddReference}{sm}{%
695 \IfBooleanTF{#1}{%
696 \setkeys{cvAddReferenceA}{name=,company=,
697 position=,address line 1=,address line 2=,
698 address line 3=,phone work=,mobile phone=,#2}
699 \pgfkeys{/@cv/references/name = true}%
700 }{%
701 \setkeys{cvAddReferenceB}{name=,company=,
702 position=,address line 1=,address line 2=,
```

```
703 address line 3=,phone work=,mobile phone=,#2}
704 \ifcv@refStored%
705 \begin{tabular}{@{}L{0.5\cvMainWidth-0.5\cvTimeDotSep%
706 -0.5\cvTableSepWidth}@{\hskip \cvTableSepWidth}%
707 L{0.5\cvMainWidth-0.5\cvTimeDotSep%
708 -0.5\cvTableSepWidth}@{}}%
709 \ifcv@refName \cv@refAName & \cv@refBName \fi %
710 \ifcv@refCompany \\ \cv@refACompany & \cv@refBCompany \fi %
711 \ifcv@refPosition \\ \cv@refAPosition & \cv@refBPosition \fi %
712 \ifcv@refAddressLineA \\ \cv@refAAddressLineA & \cv@refBAddressLineA \fi %
713 \ifcv@refAddressLineB \\ \cv@refAAddressLineB & \cv@refBAddressLineB \fi %
714 \ifcv@refAddressLineC \\ \cv@refAAddressLineC & \cv@refBAddressLineC \fi %
715 \ifcv@refWorkPhone \\ \cv@refAPhoneWork & \cv@refBPhoneWork \fi %
716 \ifcv@refMobilePhone \\ \cv@refAMobilePhone & \cv@refBMobilePhone \fi %
717 \end{tabular}%
718 \pgfkeys{/@cv/references/value stored = false}%
719 \else%
720 \begin{tabular}{@{}L{0.5\cvMainWidth%
721 -0.5\cvTimeDotSep}@{}}%
722 \ifcv@refName \cv@refBName \fi %
723 \ifcv@refCompany \\ \cv@refBCompany \fi %
724 \ifcv@refPosition \\ \cv@refBPosition \fi %
725 \ifcv@refAddressLineA \\ \cv@refBAddressLineA \fi %
726 \ifcv@refAddressLineB \\ \cv@refBAddressLineB \fi %
727 \ifcv@refAddressLineC \\ \cv@refBAddressLineC \fi %
728 \ifcv@refWorkPhone \\\cv@refBPhoneWork \fi %
729 \ifcv@refMobilePhone \\ \cv@refBMobilePhone \fi %
730 \end{tabular}%
731 \{f_i\}732 }%
733 }
```
cvSidebar environment

——————————————————

```
734 \NewDocumentEnvironment{cvSidebar}{}{%
735 \vspace*{\fill}
736 \vspace*{-0.5\cvMargin}
737 \begin{tikzpicture}[remember picture,overlay]
738 \fill[cvGreenLight] (current page.north west) rectangle %
739 ++(\cvSideWidth+2\cvMargin,-\paperheight);
740 \end{tikzpicture}%
741 \begin{minipage}{\cvSideWidth}
742 \begin{center}
743 }{%
744 \end{center}
745 \end{minipage}
746 \vspace*{\fill}
747 }
748 \NewDocumentEnvironment{cvSidear*}{}{%
```

```
749 \vspace*{\fill}
```

```
750 \vspace*{-0.5\cvMargin}
751 \begin{tikzpicture}[remember picture,overlay]
752 \fill[cvGreenLight] (current page.north east) rectangle %
753 ++(-\cvSideWidth-2\cvMargin,-\paperheight);
754 \end{tikzpicture}%
755 \begin{minipage}{\cvSideWidth}
756 \begin{center}
757 }{%
758 \end{center}
759 \end{minipage}
760 \vspace*{\fill}
761 }
```
cvProfile environment

——————————————————

——————————————————

```
762 \NewDocumentEnvironment{cvProfile}{}{%
763 \vspace{\cvSectionSBSep}
764 \ruleline{\pgfkeysvalueof{/@cv/names/profile}}
765 }{%
766 }
```
cvContact environment

```
767 \NewDocumentCommand{\cv@ContactTemplate}{mm}{
768 \NewDocumentCommand{#1}{m}{
769 \ifcv@contactfirst \\ \else %
770 \global\cv@contactfirsttrue \fi\node[cv@contactIcon]{#2};
771 \pgfmatrixnextcell \node[cv@contactText]{##1};
772 }
773 }
774 \NewDocumentCommand{\cv@ContactTemplateLink}{mm}{
775 \NewDocumentCommand{#1}{mm}{
776 \ifcv@contactfirst \\ \else %
777 \global\cv@contactfirsttrue \fi\node[cv@contactIcon]{#2};
778 \pgfmatrixnextcell \node[cv@contactText]{%
779 \@IfNoValueOrEmptyTF{##1}{##2}{\href{##1}{##2}}};
780 }
781 }
782 \NewDocumentCommand{\cvContactTemplate}{O{} mm}{
783 \ifcv@contactfirst%
784 \frac{\sqrt{2}}{2}785 \else %
786 \global\cv@contactfirsttrue %
787 \fi %
788 \node[cv@contactIcon]{#2};
789 \pgfmatrixnextcell \node[cv@contactText]{%
790 \@IfNoValueOrEmptyTF{#1}{#3}{\href{#1}{#3}}%
791 };
792 }
793 \newif\ifcv@contactfirst
```

```
794 \NewDocumentEnvironment{cvContact}{}{%
795 \vspace{\cvSectionSBSep}
796 \ruleline{\pgfkeysvalueof{/@cv/names/contact}}%
797 \vspace{\cvSectionSBSep}
798
799 \global\cv@contactfirstfalse
800 \cv@ContactTemplate{\cvContactAddress}{\faMapMarker}
801 \cv@ContactTemplate{\cvContactPhone}{\faPhone}
802
803 \cv@ContactTemplateLink{\cvContactEmail}{\faEnvelope}
804 \cv@ContactTemplateLink{\cvContactWebsite}{\faGlobe}
805 \cv@ContactTemplateLink{\cvContactGithub}{\faGithub}
806 \cv@ContactTemplateLink{\cvContactGitlab}{\faGitlab}
807 \cv@ContactTemplateLink{\cvContactLinkedin}{\faLinkedinSquare}
808 \cv@ContactTemplateLink{\cvContactTwitter}{\faTwitter}
809 \cv@ContactTemplateLink{\cvContactKeybase}{\faKey}
810 \begin{tikzpicture}[%
811 every node/.style={inner sep=0pt, outer sep=0pt}]
812 \matrix [
813 column 1/.style={anchor=center},
814 column 2/.style={anchor=west,align=left},
815 column sep=\cvContactItemSep,
816 row sep=\cvContactItemSep,
817 inner sep=0pt,
818 outer sep=0pt] (contact) \bgroup
819 }{%
820 \\\egroup; % \\ required, does not compile otherwise
821 \end{tikzpicture}%
822 }
```
cvInterests environment

——————————————————

```
823 \newif\ifcv@interestLong
824 \cv@interestLongtrue
825 \newcounter{cv@cvInterestCounter}
826 \setcounter{cv@cvInterestCounter}{1}
827 \newcounter{cv@cvInterestCounterPrev}
828 \setcounter{cv@cvInterestCounterPrev}{0}
829 \newif\ifcv@interestContent
830 \cv@interestContentfalse
831 \NewDocumentCommand{\cv@TypesetTableRows}{}{}
832 \newif\ifcv@interesttikzopen
833 \cv@interesttikzopenfalse
834 \NewDocumentCommand{\cv@interestClose}{}{
835 \ifcv@interestLong
836 \ifcv@interesttikzopen
837 \end{tikzpicture}
838 \global\cv@interesttikzopenfalse
839 \fi
```

```
840 \else
```

```
841 \ifcv@interestContent
842 \begin{tabular}{@{}cl@{}}
843 \cv@TypesetTableRows
844 \end{tabular}
845 \fi
846 \fi
847 }
848 \NewDocumentCommand{\cv@interestOpen}{}{
849 \ifcv@interestLong
850 \ifcv@interesttikzopen
851 \else
852 \cv@interesttikzopentrue
853 \begin{tikzpicture}[%
854 every node/.style={inner sep=0cm,outer sep=0cm}]
855 \fi
856 \else
857 \global\def\cv@TypesetTableRows{}
858 \global\cv@interestContentfalse
859 \fi
860 }
861 \NewDocumentCommand{\cv@definecv@interestSection}{}{
862 \NewDocumentCommand{\cv@interestSection}{m}{%
863 \cv@interestClose\\
864 \ifcv@interestContent
865 \vspace*{2\cvSectionSBSep}
866 \fi
867 \qquad {\color{red}{{\color{red}{{\color{red}{{\color{red}{{\color{green}{{\color{green868 \vspace*{\cvSectionSBSep}
869 \cv@interestOpen
870 }
871 }
872 \NewDocumentCommand{\cv@definecvInterestLong}{}{
873 \NewDocumentCommand{\cvInterest}{mm}{%
874 \ifcv@interestContent %
875 \node [
876 below=\cvItemSep of cv@interest text %
877 \the\value{cv@cvInterestCounterPrev},
878 cv@interesticon]
879 (cv@interest icon \the\value{cv@cvInterestCounter}) {##1};
880 \node [
881 below=\cvInterestDetailsSep of cv@interest icon %
882 \the\value{cv@cvInterestCounter},
883 cv@interesttext]
884 (cv@interest text \the\value{cv@cvInterestCounter}) {##2};
885 \else
886 \cv@interestOpen
887 \node[cv@interesticon]
888 (cv@interest icon \the\value{cv@cvInterestCounter}) {##1};
889 \node [
890 below=\cvInterestDetailsSep of cv@interest icon %
```

```
891 \the\value{cv@cvInterestCounter},
892 cv@interesttext]
893 (cv@interest text \the\value{cv@cvInterestCounter}) {##2};
894 \fi
895 \stepcounter{cv@cvInterestCounter}
896 \stepcounter{cv@cvInterestCounterPrev}
897 \global\cv@interestContenttrue
898 }
899 }
900 \NewDocumentCommand{\cv@definecvInterestShort}{}{
https://tex.stackexchange.com/questions/12761
901 %\def\Z{\vphantom{\parbox[c]{1cm}{\Huge Something Long}}}
902 \NewDocumentCommand{\cvInterest}{mm}{%
parse optinal argument if present
903 \g@addto@macro\cv@TypesetTableRows{##1}%
904 \g@addto@macro\cv@TypesetTableRows{&}%
905 \g@addto@macro\cv@TypesetTableRows{##2}%
906 \g@addto@macro\cv@TypesetTableRows{\\[\cvInterestDetailsSep]}%
907 \global\cv@interestContenttrue
908 }
909 }
910 \ExplSyntaxOn
911 \NewDocumentEnvironment{cvInterests}{o}{%
set defaults
912 \cv@interestLongtrue
parse optional arguments
913
914 \@IfNoValueOrEmptyTF{#1}{}{%
915 \str_case:nnF {#1}{
916 {long}{\cv@interestLongtrue}
917 {short}{\cv@interestLongfalse}
918 }{\ClassError{limecv}{Unkown option `#1' for cvInterests %
919 environment.}{Only `long' and `short' are valid options %
920 for this environment.}}
921 }
922
923 \cv@definecv@interestSection
define new commands
924 \NewDocumentCommand{\cvInterestsPersonal}{}{%
925 \cv@interestSection{\faUser\ \emph{\pgfkeysvalueof{/@cv/names/personal}}}}
926 \NewDocumentCommand{\cvInterestsProfessional}{}{%
927 \cv@interestSection{\faBriefcase\ \emph{%
928 \pgfkeysvalueof{/@cv/names/professional}}%
929 }}
930 \ifcv@interestLong
931 \cv@definecvInterestLong
```

```
932 \else
933 \cv@definecvInterestShort
934 \fi
935 %%%%%%
936 \vspace{\cvSectionSBSep}
937 \ruleline{\pgfkeysvalueof{/@cv/names/interests}}%
938 \vspace{\cvSectionSBSep}
939 }{%
940 \cv@interestClose
941 }
```
——————————————————

cvProject environment

\ExplSyntaxOff

```
943 \newif\ifcv@projectImage
944 \cv@projectImagefalse
945 \newif\ifcv@projectLink
946 \cv@projectLinkfalse
947 \newif\ifcv@projectWidth
948 \cv@projectWidthfalse
949 \newif\ifcv@projectHeight
950 \cv@projectHeightfalse
951 \newcounter{cv@projectCurrent}
952 \setcounter{cv@projectCurrent}{1}
953 \newcounter{cv@projectPrevious}
954 \setcounter{cv@projectPrevious}{0}
955 \define@key{cv@Project}{image}{%
956 \global\def\cv@projectImage{#1}%
957 \cv@projectImagetrue}
958 \define@key{cv@Project}{link}{%
959 \global\def\cv@projectLink{#1}%
960 \cv@projectLinktrue}
961 \define@key{cv@Project}{width}{%
962 \global\def\cv@projectWidth{#1}%
963 \cv@projectWidthtrue}
964 \define@key{cv@Project}{height}{%
965 \global\def\cv@projectHeight{#1}%
966 \cv@projectHeighttrue}
967 \NewDocumentCommand{\cv@definecvProject}{}{
968 \NewDocumentCommand{\cvProject}{omm}{%
default settings
969 \cv@projectImagefalse
970 \cv@projectLinkfalse
971 \cv@projectWidthfalse
972 \cv@projectHeightfalse
parse optional arguments
```

```
973 \@IfNoValueOrEmptyTF{##1}{}{\setkeys{cv@Project}{##1}}
```

```
974 \ifnodedefined{project \the\value{cv@projectPrevious} %
975 description}{}{%
976 \node (project \the\value{cv@projectPrevious} %
977 description) \{\};
978 }
 draw image
979 \ifcv@projectImage
980 \ifcv@projectWidth
981 \node[below=\cv@projectSep of project %
982 \the\value{cv@projectPrevious} description]
983 (project \the\value{cv@projectCurrent} image)
984 {\includegraphics[width=\cv@projectWidth]{\cv@projectImage}};
985 \else
986 \ifcv@projectHeight
987 \node[below=\cv@projectSep of project %
988 \the\value{cv@projectPrevious} description]
989 (project \the\value{cv@projectCurrent} image)
990 {\includegraphics[height=\cv@projectHeight]{\cv@projectImage}};
991 \text{Velse}992 \ClassError{limecv}{No width or height specified, %
993 but image specified.}{Always specify the height or %
994 width if an image is set.}
995 \fi
996 \fi
 draw title (and add href if specified)
997 \node[%
998 text width=\cvSideWidth,
999 align=center,
1000 below=\cvProjectDetailsSep of project \the\value{cv@projectCurrent} %
1001 image]
1002 (project \the\value{cv@projectCurrent} title) {%
1003 \ifcv@projectLink \href{\cv@projectLink}{##2} \else ##2 \fi };
1004 \else
 draw title (and add href if specified)
1005 \node[below=\cv@projectSep of project %
1006 \the\value{cv@projectPrevious} description,
1007 text width=\cvSideWidth,
1008 align=center]
1009 (project \the\value{cv@projectCurrent} title) {%
1010 \ifcv@projectLink \href{\cv@projectLink}{##2} \else ##2 \fi };
1011 \fi
1012 \node [
1013 below=\cvProjectDetailsSep of project \the\value{cv@projectCurrent} title,
1014 text width=\cvSideWidth,
1015 align=center]
1016 (project \the\value{cv@projectCurrent} description) {##3};
1017
1018 \setlength\cv@projectSep\cvItemSep
```
increase counter value

```
1019 \stepcounter{cv@projectCurrent}
1020 \stepcounter{cv@projectPrevious}
1021 }
1022 }
1023 \NewDocumentEnvironment{cvProjects}{}{%
1024 \vspace{\cvSectionSBSep}
1025 \ruleline{\pgfkeysvalueof{/@cv/names/projects}}%
1026 \vspace{\cvSectionSBSep}
1027 \cv@definecvProject
1028 \begin{tikzpicture}[every node/.style={inner sep=0cm,outer sep=0cm}]
1029 }{
1030 \end{tikzpicture}
1031 }
```
cvLanguages environment

——————————————————

```
1032 \newcounter{cv@languages}
1033 \setcounter{cv@languages}{1}
1034 \pgfkeys{/@cv/languages/.is family,
1035 /@cv/languages/.unknown/.style = {%
1036 \pgfkeyscurrentpath/\pgfkeyscurrentname/.initial = #1}}
1037 \NewDocumentEnvironment{cvLanguages}{}{%
1038 \NewDocumentCommand{\cvLanguage}{mm}{%
1039 {\globaldefs=1\relax\pgfkeys{%
1040 /@cv/languages/lang\the\value{cv@languages} = ##2}}
1041 \node[cv@languageText]{##1}; \pgfmatrixnextcell %
1042 \node[cv@progressArea] (cv@language \the\value{cv@languages}) {}; \\
1043 \stepcounter{cv@languages}
1044 }%
1045 \vspace{\cvSectionSBSep}
1046 \ruleline{\pgfkeysvalueof{/@cv/names/languages}}%
1047 \vspace{\cvSectionSBSep}
1048 \begin{tikzpicture}[%
1049 every node/.style={text depth=0pt,inner sep=0pt,outer sep=0pt}]
1050 \matrix [
1051 column 1/.style={anchor=east},
1052 column sep=1.5\cvSectionSBSep,
1053 row sep=1.5\cvSectionSBSep,
1054 column 2/.style={anchor=west,align=left}
1055 ] (contact) \bgroup
1056 }{%
1057 \\\egroup;
1058 \newcounter{cv@languagelevel}
1059 \setcounter{cv@languagelevel}{1}
1060 \loop\ifnum\value{cv@languagelevel}<\value{cv@languages}
1061 \draw (cv@language \the\value{cv@languagelevel}.west) %
1062 node[%
1063 cv@progressBar,
```

```
1064 minimum width=\pgfkeysvalueof{%
1065 /@cv/languages/lang\the\value{cv@languagelevel}}em]%
1066 {};
1067 \stepcounter{cv@languagelevel}
1068 \repeat
1069 \end{tikzpicture}
1070 }
```
cvCoverLetter environment cover letter keys \define@key{cvCoverLetter}{name}{%

——————————————————

#### \cv@coverletterName

\global\def\cv@coverletterName{#1}}

\define@key{cvCoverLetter}{company}{%

#### \cv@coverletterCompany

\global\def\cv@coverletterCompany{#1}}

\define@key{cvCoverLetter}{position}{%

#### \cv@coverletterPosition

\global\def\cv@coverletterPosition{#1}}

\define@key{cvCoverLetter}{address line 1}{%

#### \cv@coverletterAddressLineA

\global\def\cv@coverletterAddressLineA{#1}}

\define@key{cvCoverLetter}{address line 2}{%

#### \cv@coverletterAddressLineB

\global\def\cv@coverletterAddressLineB{#1}}

\define@key{cvCoverLetter}{address line 3}{%

#### \cv@coverletterAddressLineC

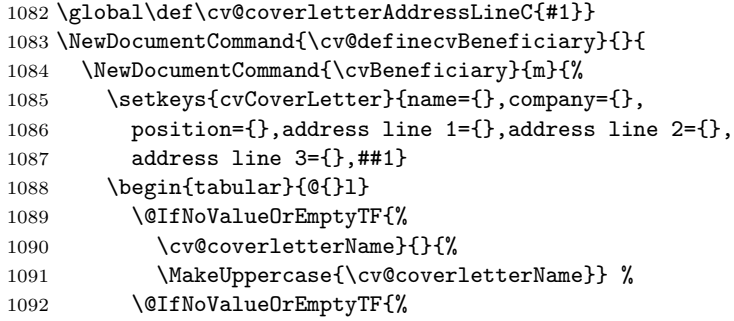

```
1093 \cv@coverletterCompany}{}{\\ %
1094 \cv@coverletterCompany} %
1095 \@IfNoValueOrEmptyTF{%
1096 \cv@coverletterPosition}{}{\\ %
1097 \cv@coverletterPosition} %
1098 \@IfNoValueOrEmptyTF{%
1099 \cv@coverletterAddressLineA}{}{\\ %
1100 \cv@coverletterAddressLineA} %
1101 \@IfNoValueOrEmptyTF{%
1102 \cv@coverletterAddressLineB}{}{\\ %
1103 \cv@coverletterAddressLineB} %
1104 \@IfNoValueOrEmptyTF{%
1105 \cv@coverletterAddressLineC}{}{\\ %
1106 \cv@coverletterAddressLineC} %
1107 \end{tabular}%
1108 \vspace{\cvMargin}
1109 }
1110 }
1111 \NewDocumentCommand{\cv@definecvFullName}{}{
1112 \NewDocumentCommand{\cvFullName}{}{%
1113 \pgfkeysvalueof{/@cv/info/first name} %
1114 \pgfkeysvalueof{/@cv/info/last name}
1115 }
1116 }
1117 \NewDocumentEnvironment{cvCoverLetter}{}{%
1118 \newgeometry{textwidth=\cvCoverLetterWidth,noheadfoot}
1119 \begin{tikzpicture}[%
1120 remember picture,
1121 overlay,
1122 every node/.style={inner sep=0cm,outer sep=0cm}]
 draw green background
1123 \begin{scope}[on background layer]
1124 \fill[cvGreenLight] (current page.north west) rectangle %
1125 ++(\paperwidth,-\cvCoverLetterHeight);
1126 \end{scope}
1127 \draw (current page.north east) %
1128 ++(-0.5\paperwidth+0.5\cvCoverLetterWidth,
1129 -\cvCoverLetterHeight/2) node (cv@h7) {};
1130 \node[anchor=east] at (cv@h7) (cv cover letter name){%
1131 \fontsize{50}{60}\selectfont
 trick to expand argument such that 'kleft' sees an alphabetic constant (i.e. a single
 letter)
1132 \begingroup\edef\y{\endgroup%
1133 \noexpand\kleft{\cv@FirstNameLetter}}%
1134 \quad \text{ly}1135 \StrGobbleLeft{\pgfkeysvalueof{/@cv/info/first name}}{1}\space
1136 \StrGobbleRight{\pgfkeysvalueof{/@cv/info/last name}}{1}
```
same trick trick to expand argument such that 'kleft' sees an alphabetic constant (i.e. a single letter)

```
1137 \begingroup\edef\y{\endgroup%
1138 \noexpand\kright{\cv@LastNameLetter}}%
1139 \quad \forall1140   };
1141 \node [%]
1142 align=right,
1143 cvAccent,
1144 below=\cvCoverLetterPositionSpacing of cv cover letter name.south east,
1145 anchor=north east]{%
1146 \StrGobbleRight{\pgfkeysvalueof{/@cv/info/position}}{1}
1147 \begingroup\edef\y{\endgroup%
1148 \noexpand\kright{\cv@PositionLetter}}%
1149 \y};
1150
1151 \begin{scope}[on background layer]
1152 \draw[line width=\cvCoverLetterLineWidth,cvGreen]
1153 ($(cv cover letter name.south west)+(0,-\cvCoverLetterLineSpacing)$) to
1154 ($(cv cover letter name.south east)+(0,-\cvCoverLetterLineSpacing)$);
1155 \end{scope}
1156 \end{tikzpicture}
1157 \vspace{\dimexpr\cvCoverLetterHeight-1in-\topmargin\relax}
1158
1159 \today
1160
1161 \vspace{\baselineskip}
1162 \cv@definecvBeneficiary
1163 \cv@definecvFullName
1164 }{%
1165 \restoregeometry
1166 }
```
cvID macro

```
1167 \pgfkeys{/@cv/info/.is family,
1168 /\sqrt{Qcv/info/}.unknown/.style = %1169 {\pgfkeyscurrentpath/\pgfkeyscurrentname/%
1170 .initial = \#1}
 first name, second name, picture, position
1171 \NewDocumentCommand{\cvID}{mmmm}{
1172 \@IfNoValueOrEmptyTF{#3}{}{
1173 \begin{tikzpicture}
1174 \node [
1175 circle,
1176 text=white,
1177 minimum size=\cvPictureWidth,
1178 path picture={
1179 \node at (path picture bounding box.center){
```
——————————————————

```
1180 \includegraphics[width=\cvPictureWidth]{#3}
1181   };
1182 }]
1183 {};
1184 \end{tikzpicture}\\
1185 }
1186 {\LARGE
1187 \vspace{\cvIDNameSep}
1188 #1
1189 \vspace{\cvIDNameSep}
1190 #2}
1191
1192 \vspace{\cvPositionSep}
1193
1194 \@IfNoValueOrEmptyTF{#4}{}{\color{cvAccent} #4}
1195
1196 \vspace{\cvPositionSep}
1197 {\globaldefs=1\relax\pgfkeys{/@cv/info/first name = %
1198 #1}\def\cv@FirstNameLetter{\extract{#1}{1}}}
1199 {\globaldefs=1\relax\pgfkeys{/@cv/info/last name = %
1200 #2}\def\cv@LastNameLetter{\extract{#2}{-1}}}
1201 {\globaldefs=1\relax\pgfkeys{/@cv/info/position = %
1202 #4}\def\cv@PositionLetter{\extract{#4}{-1}}}
1203 }
```